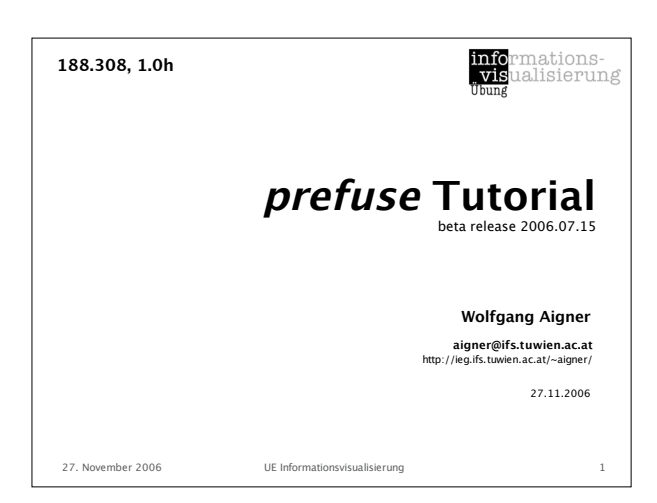

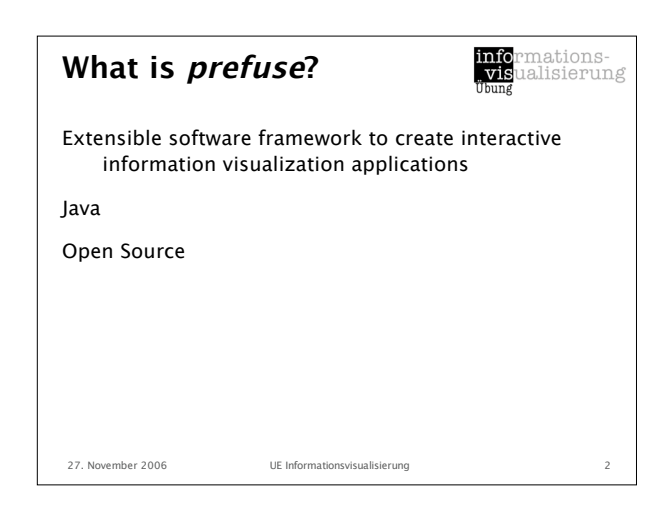

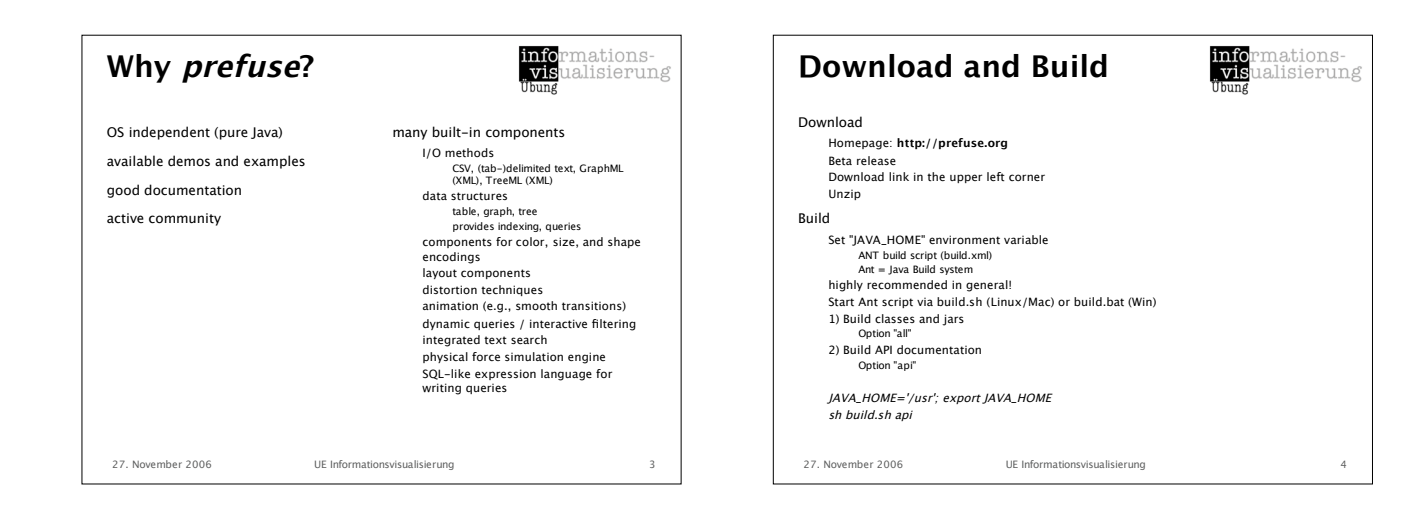

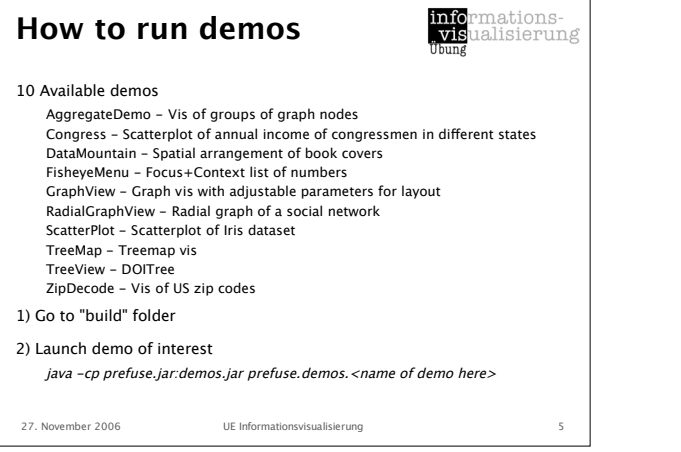

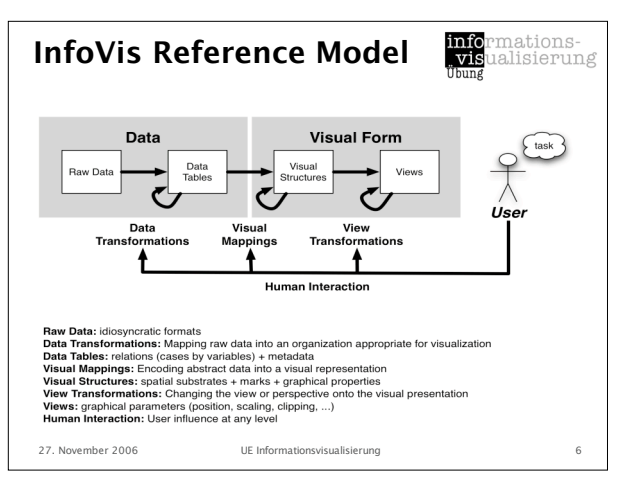

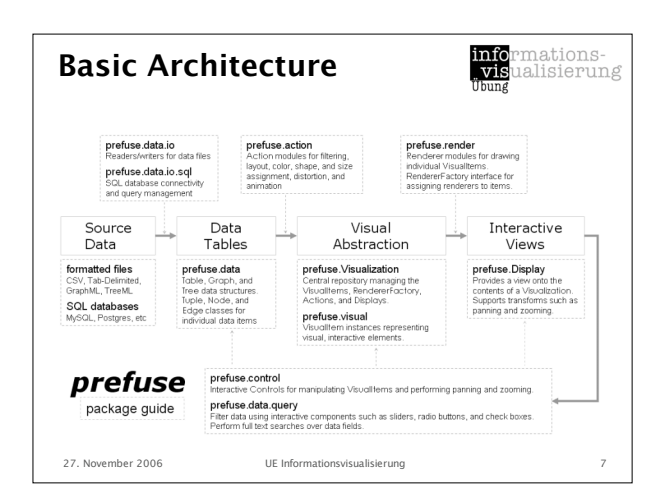

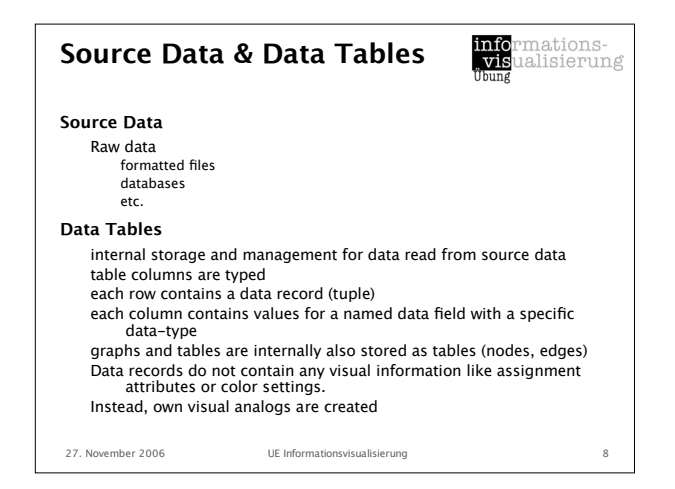

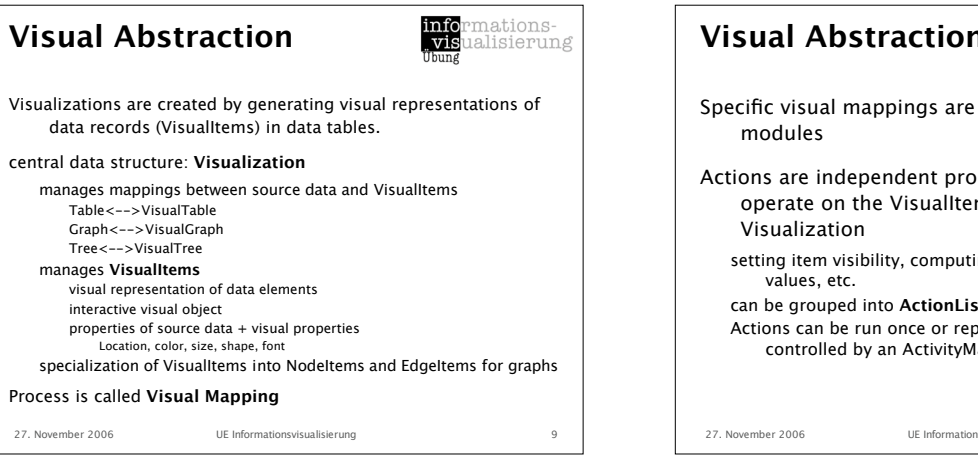

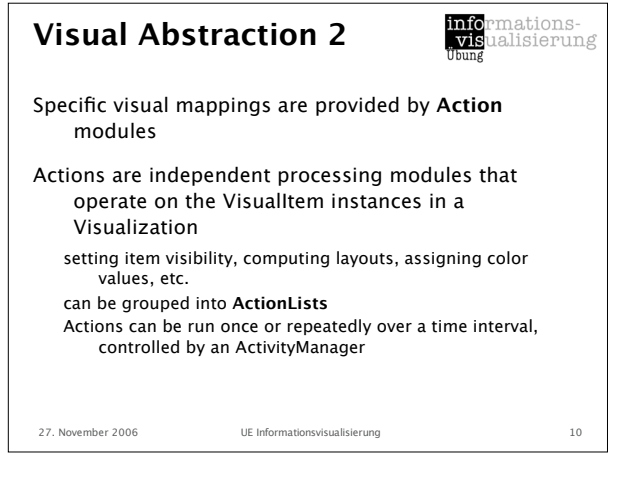

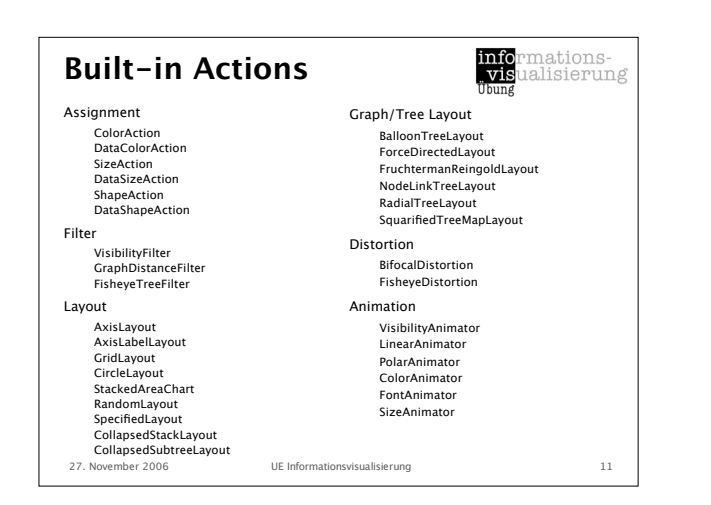

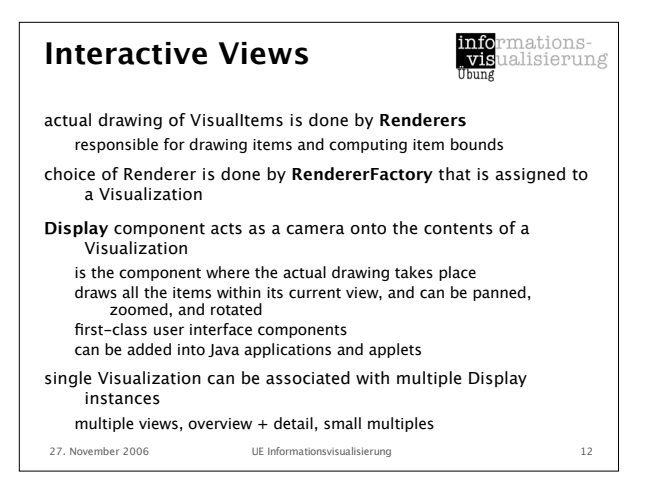

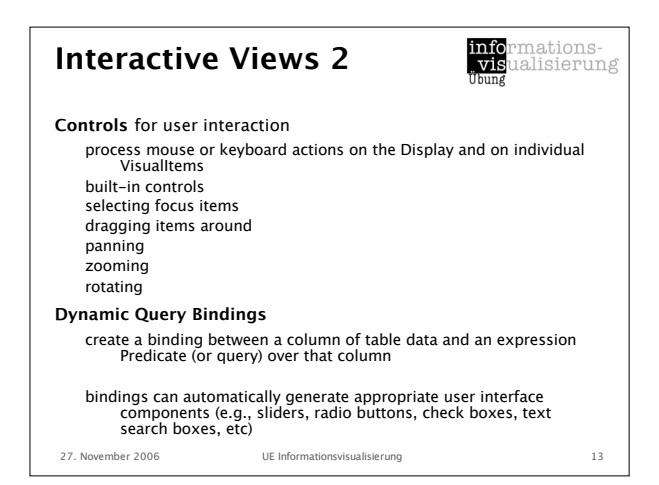

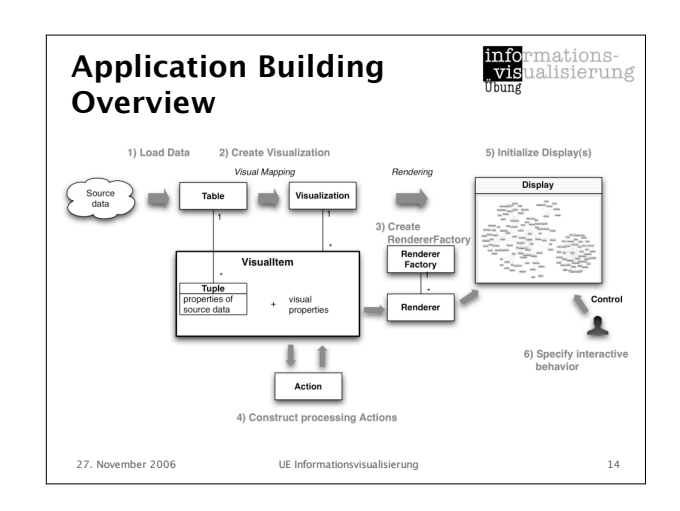

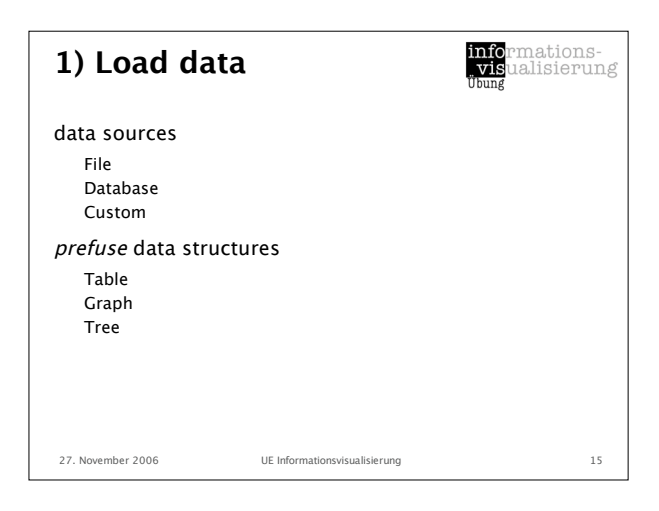

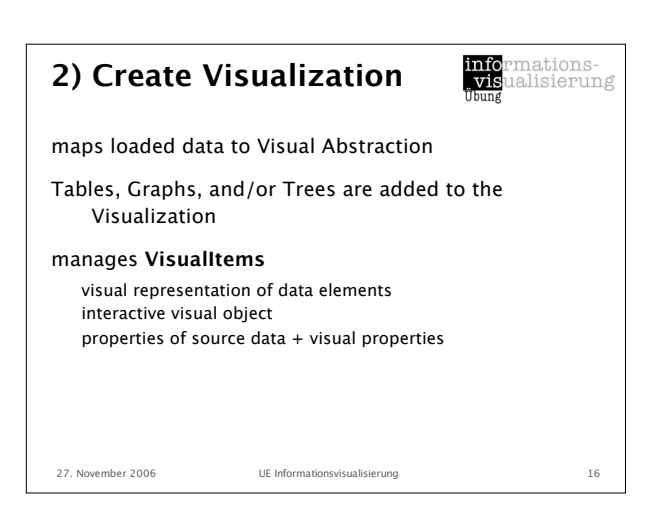

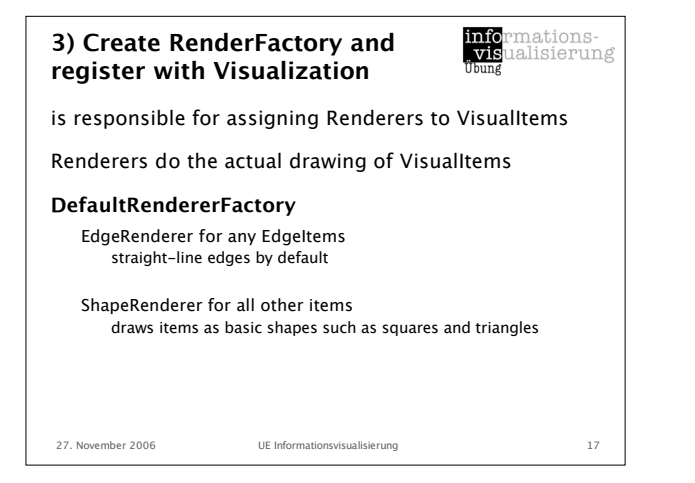

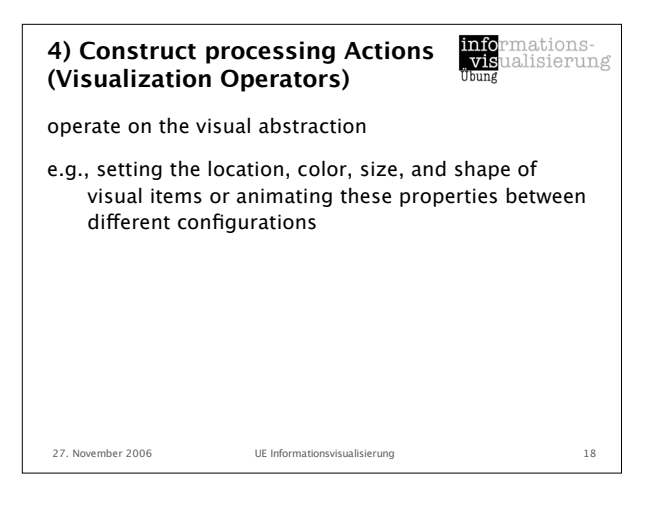

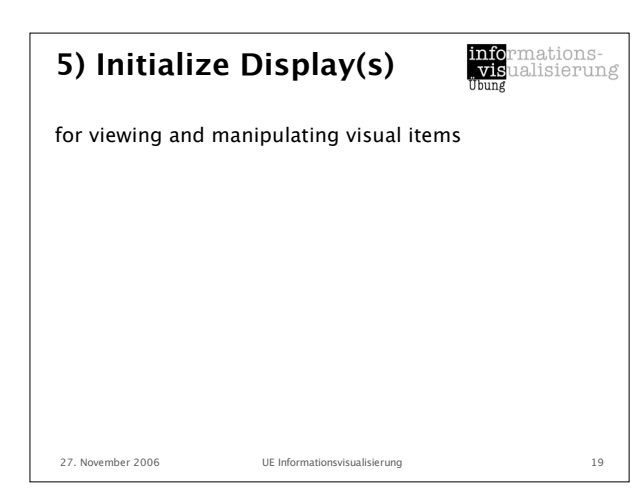

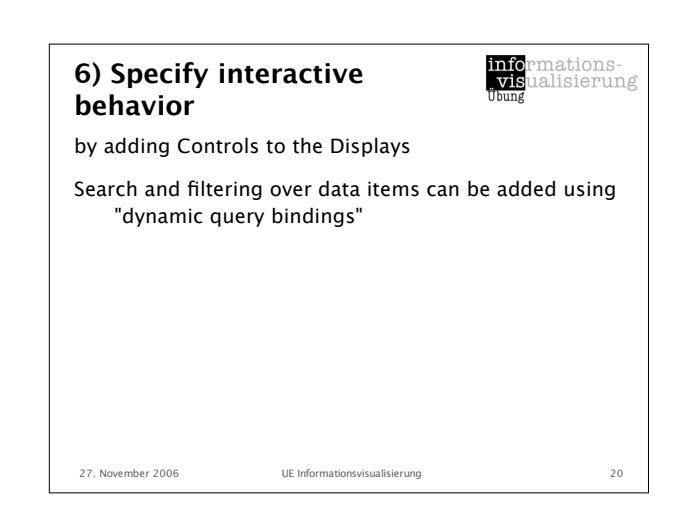

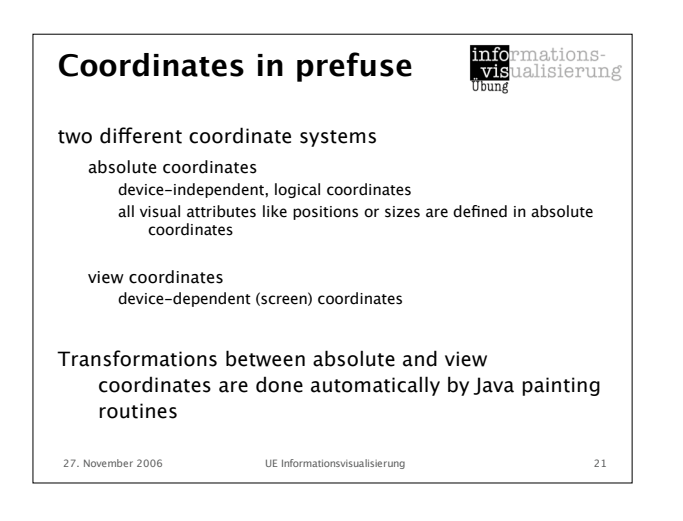

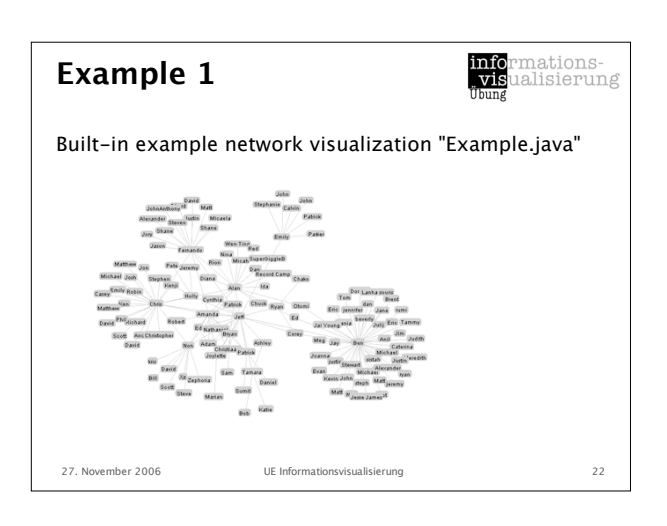

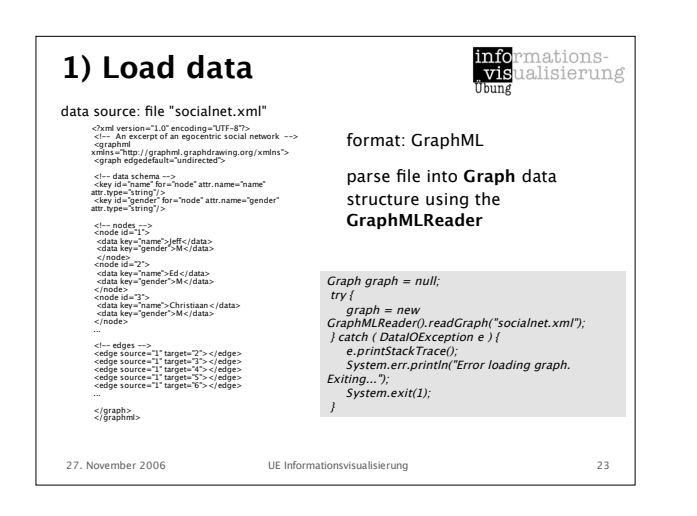

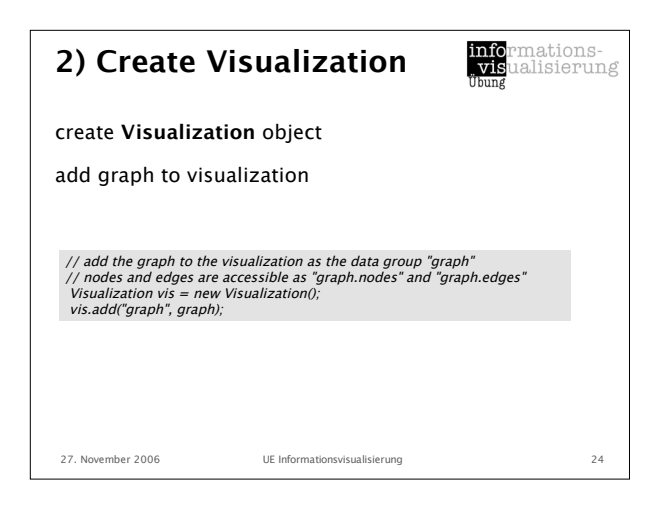

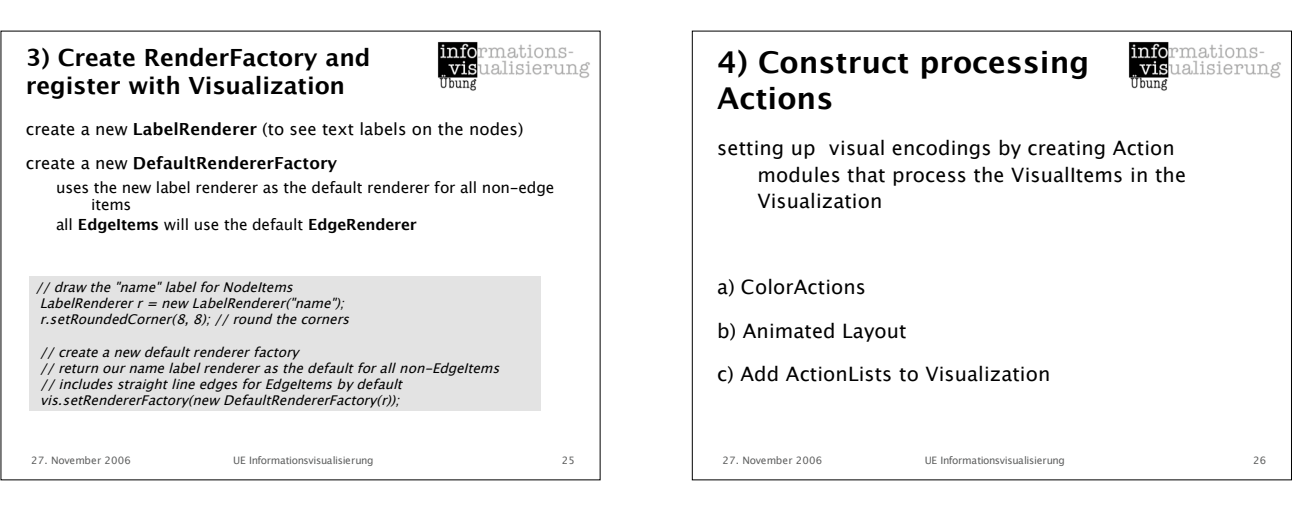

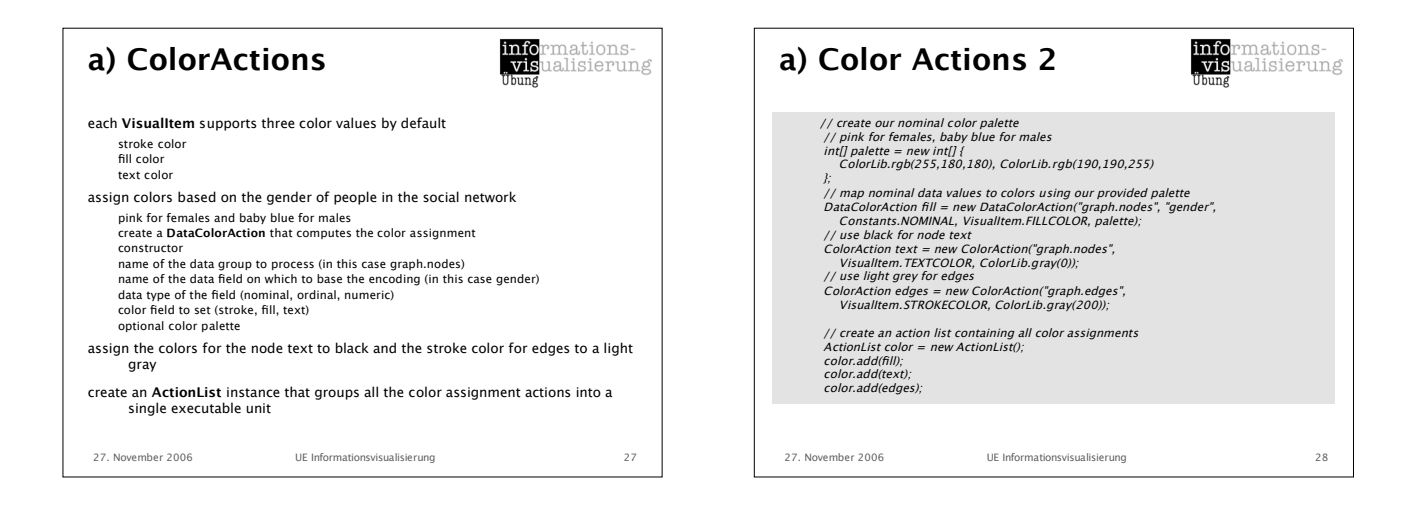

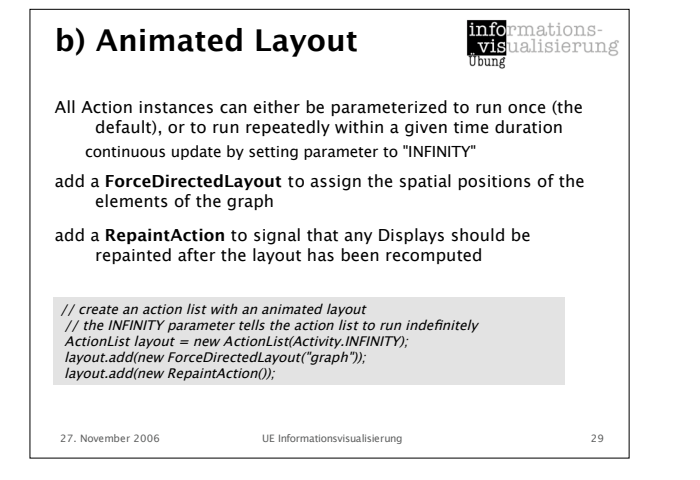

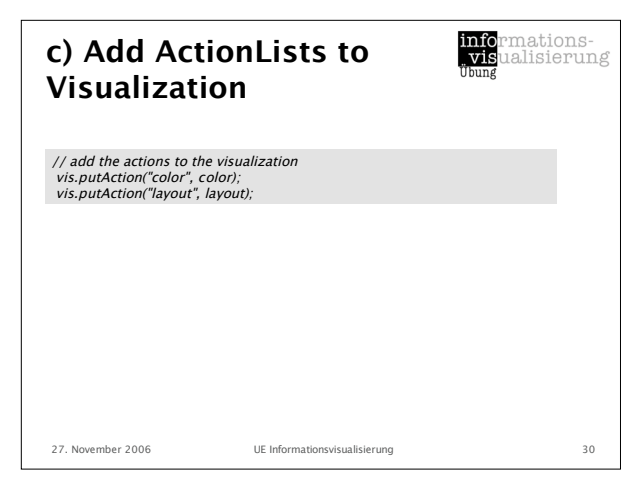

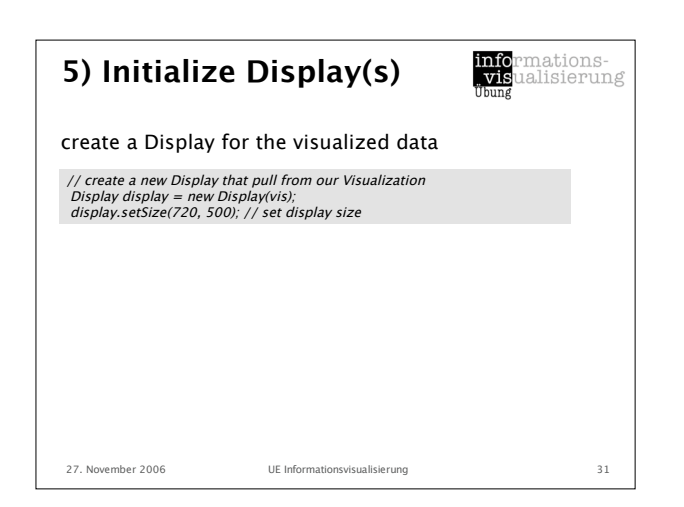

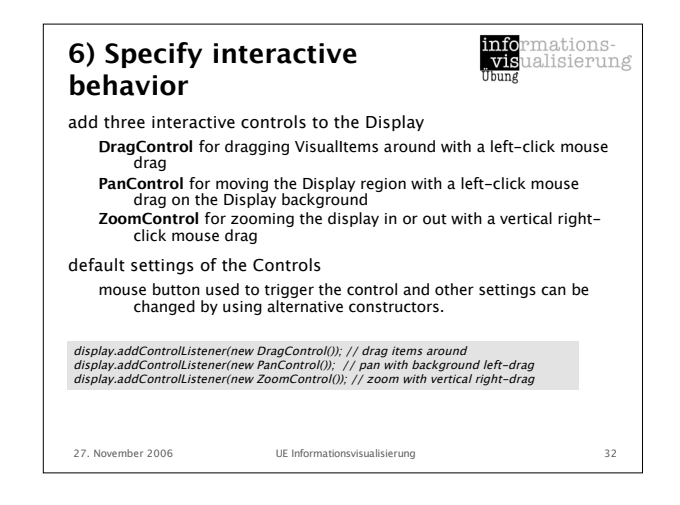

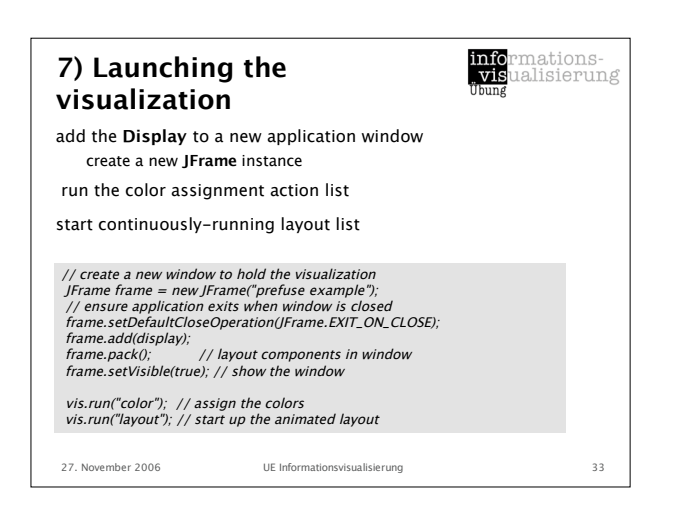

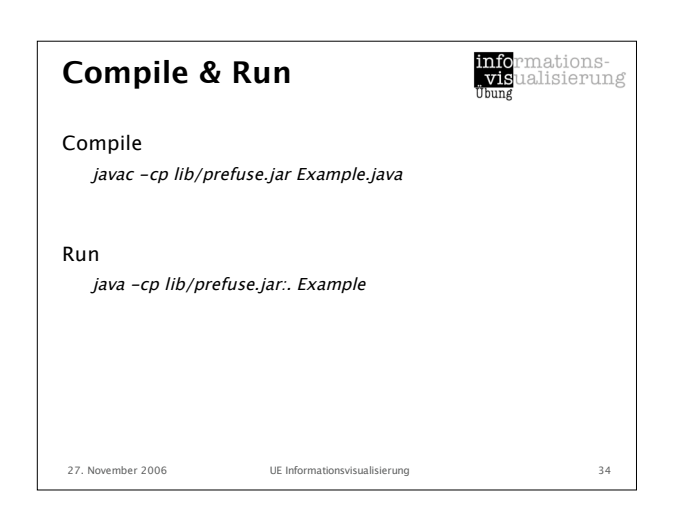

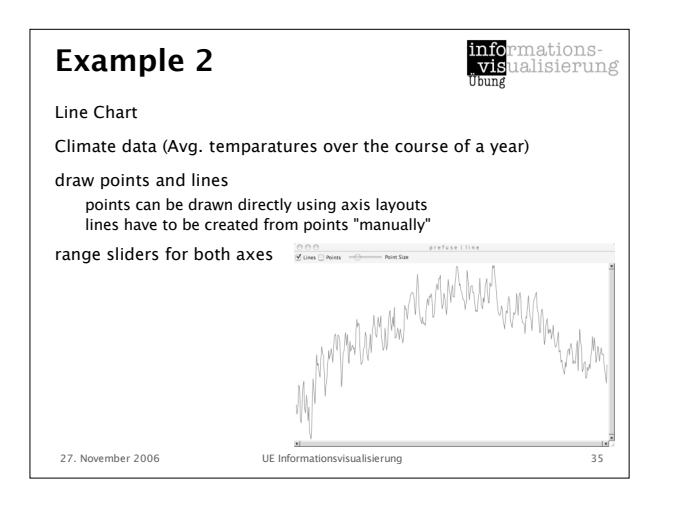

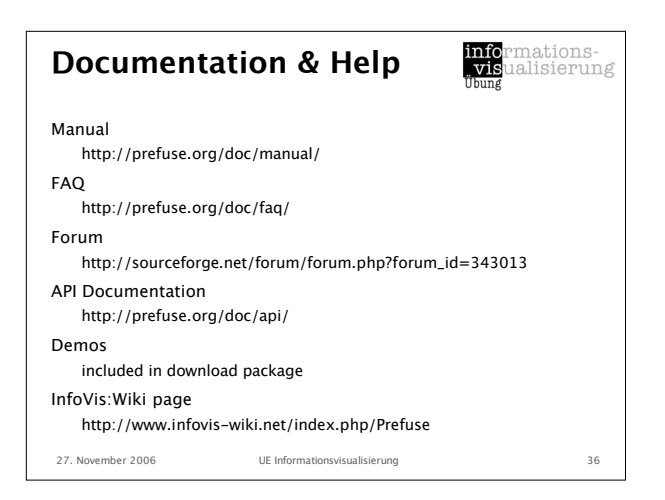

## **Mini Glossary**

<mark>info</mark>rmations-<br>"**vis**ualisierung

Visualization

maps loaded data to Visual Abstraction Central repository that manages VisualItems, RendererFactory, Actions, and Displays

## VisualItem

interactive visual representation of data elements

Action

Actions are independent processing modules that operate on the VisualItem instances in a Visualization

## Renderer

responsible for drawing items and computing item bounds

## RendererFactory

is responsible for assigning Renderers to VisualItems

27. November 2006 UE Informationsvisualisierung 37

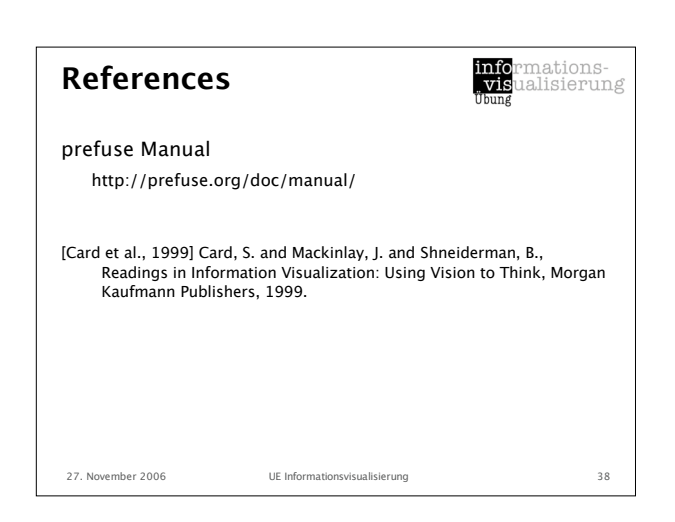

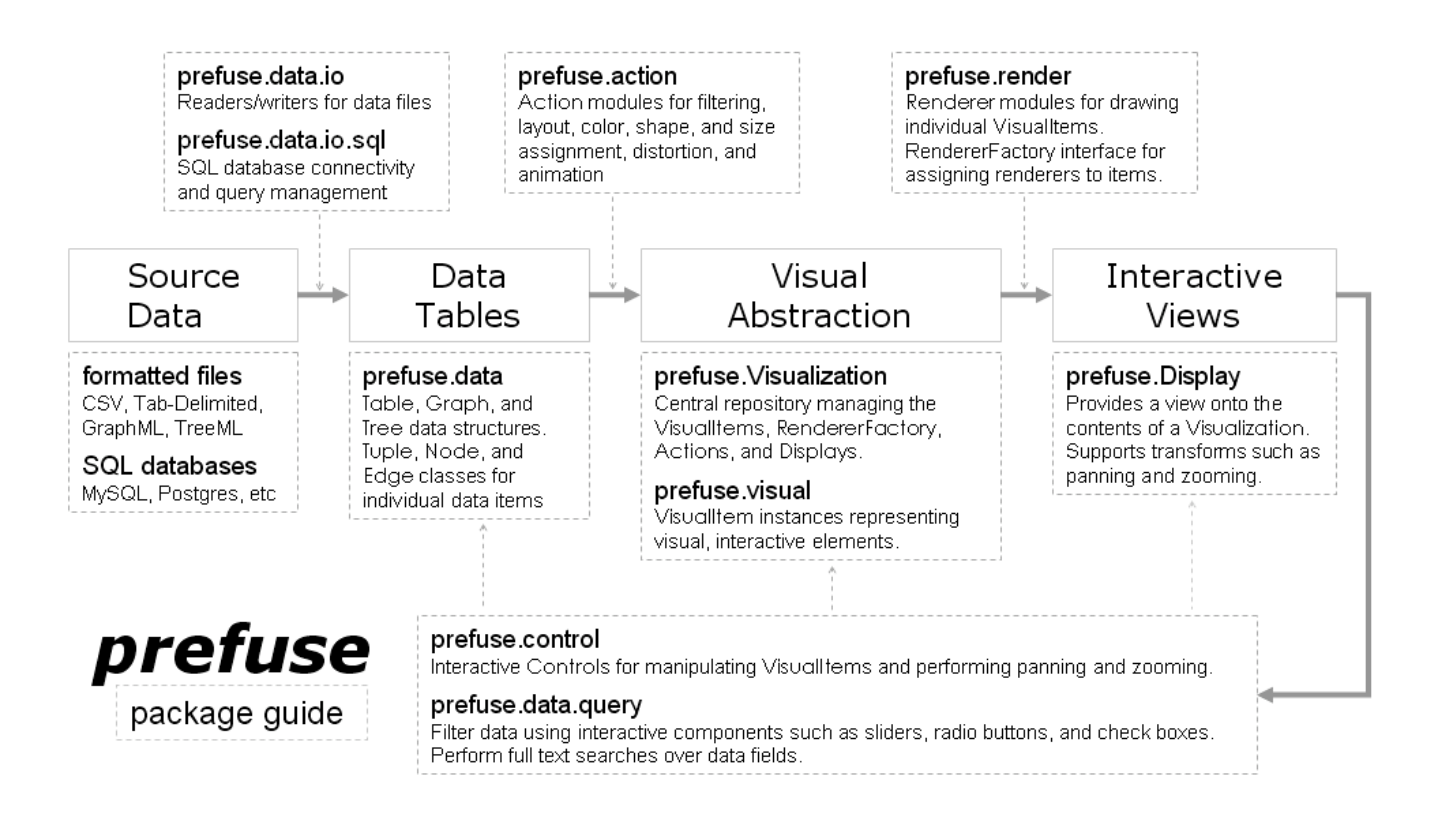

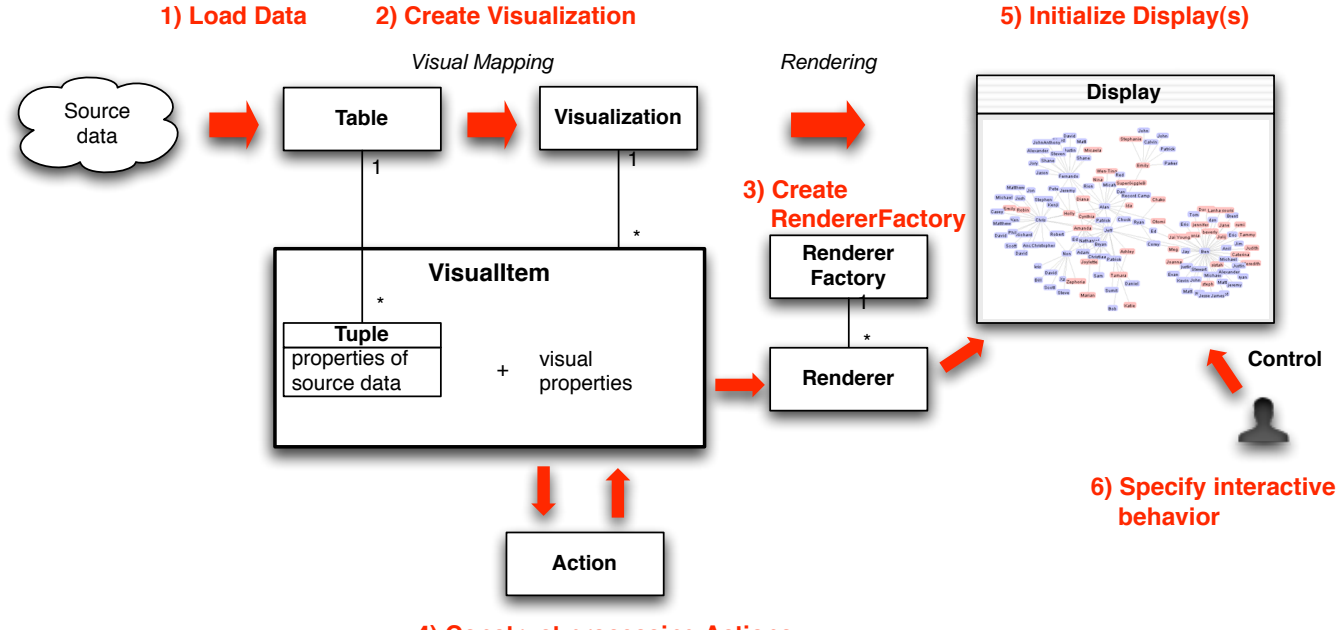

**4) Construct processing Actions**